## **WHAT'S NEW FOR ACROBAT 11 SANDBOXING?**

11.0 introduces a super-sandbox for Reader called Protected View (PV). PV is a read-only mode that behaves identically for Acrobat and Reader whether viewing PDFs in a browser or in a standalone product.

**Reader:** Protected View introduced and additional processes have been sandboxed under Protected Mode.

**Acrobat:** PV in a browser gets a YMB with an **Enable All Features** button and is now read-only (In 10.1 and later it behaved like Reader opening a rights-enabled PDF).

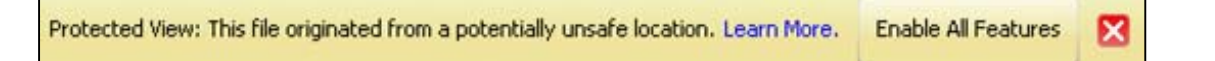

## **WORKFLOW**

These diagrams describe the behavior associated with opening an untrusted document with both Protected View and Protected Mode enabled.

- The document opens read-only.  $\bullet$
- A Yellow Message Bar appears.
- **Enable All Features** exits Protected View.

**Note**: Protected View behaves identically in all scenarios except when unsupported content is encountered in a browser. On encountering content such as dynamic forms (XFA), secured documents, portfolios, etc., an Options button appears that allows users to trust the document once or always and thereby exit Protected View.

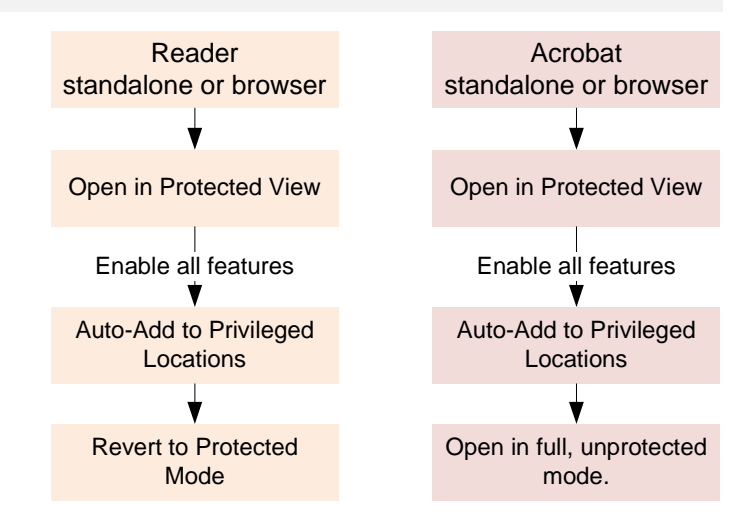

## **CONFIGURATION**

Set the registry key HKCU\Software\Adobe\Adobe Acrobat\11.0\TrustManager\iProtectedView manually or via the UI at **Preferences > Security (Enhanced)**:

- 0: (default) Disable Protected View.
- 1: Enable Protected View for unsafe locations only.
- 2: Enable Protected View for all files.

**Note**: Reader and Acrobat configuration is identical.

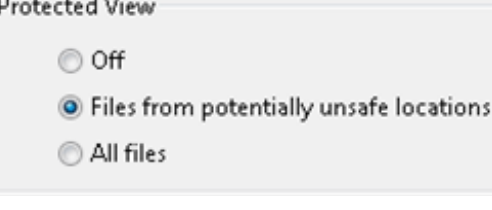

## **SANDBOX TYPES**

Sandboxing is a technique for creating a confined execution environment for any PDF and the processes it invokes. Acrobat products utilize two sandbox types:

**Protected Mode (PM) (Reader only)**: *PM sandboxes most processes in a way that is transparent to the user; functionality is not affected*. Most PDF processing happens in the sandbox and is subject to its limits; e.g., processes cannot access other processes and must perform actions outside the sandbox boundary via a trusted, broker process.

**Protected View (PV)**: *PV is a "super-sandbox" that is essentially a read-only mode*. All features are disabled except that associated with viewing (e.g. zoom, navigation, links, find, etc.). Users must select **Enable all features** if they wish to do anything more than read the PDF. This action assigns trust and adds the document to the users' list of Privileged Locations.